## **Astra Linux Special Edition 1.7 Astra Linux Special Edition 1.6**

 **:**

⋒

```
 Astra Linux Special Edition .10015.01 ( 1.6) 
                                                                     20220829SE16 ( 11)
                                                                   • Astra Linux Common Edition
     Astra Linux Special Edition 1.7 Astra Liux Special Edition 1.6. .
 ⊕
       . , Astra Linux Special Edition.
           . , , . .Astra Linux Special Edition 1.7 ( - 1.7) Astra Linux Special Edition 1.6 ( - 1.6), , 1.6. 1.6, ., , . chroot (. Docker- Astra
LinuxLXC,QEMU/KVM Astra Linux),
    1. 
 Astra Linux Special Edition 1.7. :
                 Astra Linux Special Edition 1.7, :
          a. 
                  i. 
 1.7:
                           ;
                        1. 
                        2. 
                           chroot.tar.gz 1.7:
                            sudo tar --xattrs --acls -czf chroot.tar.qz \setminus --exclude=/proc \
                                                --exclude=/lost+found \
                                               --exclude=/mnt \ \ \ \ \ --exclude=/media \
                                                --exclude=/home \
                                                --exclude=/sys \
                                                --exclude=/run \
                                                --exclude=/dev \
                                                --exclude=/tmp \
                                                --exclude=/parsecfs \
                                                --exclude=/var/log \
                                                --exclude=/boot \
                                               --warning='no-file-ignored' /
                              (--exclude) . "... " . . ;
                 ii. 
                       1.6;
                 iii. 
                     1.6:
                             , , /run/chroot;
                       1. 
                            sudo mkdir /opt/chroot
                        2. 
 :
                            sudo tar --acls -xzf chroot.tar.gz -C /opt/chroot
           b. 
 2. 1.6:
                  i. 
 debootstrap:
                     sudo apt install debootstrap
```
ii. chroot- 1.7, , [- Astra Linux Special Edition x.7:](https://wiki.astralinux.ru/pages/viewpage.action?pageId=158598882)

```
sudo debootstrap --include ncurses-term,mc,locales,nano,gawk,
lsb-release,acl,perl-modules-5.28 \
                             --components=main,contrib,non-
free 1.7\_x86-64 \
                             /opt/chroot \
                            http://dl.astralinux.ru/astra
/stable/1.7_x86-64/repository-main
```
iii. chroot- ; iv. chroot- :

```
sudo chroot /opt/chroot apt update
sudo chroot /opt/chroot apt install <_>
```
2. ( /opt/chroot/usr/lib ) :

```
chlibs=/opt/chroot/usr/lib/
for d in /opt/chroot/usr/lib/* ; do
     [ -d $d ] && chlibs=$chlibs:$d
done
```
chlibs;

3. 1.7 1.6 :

```
/opt/chroot/usr/lib/x86_64-linux-gnu/ld-linux-x86-64.so.2 --library-
path $chlibs /opt/chroot/<__>
```
, python3:

:

/usr/lib/x86\_64-linux-gnu\$ /opt/chroot/usr/lib/x86\_64-linux-gnu/ldlinux-x86-64.so.2 --library-path \$chlibs /opt/chroot/usr/bin/python3

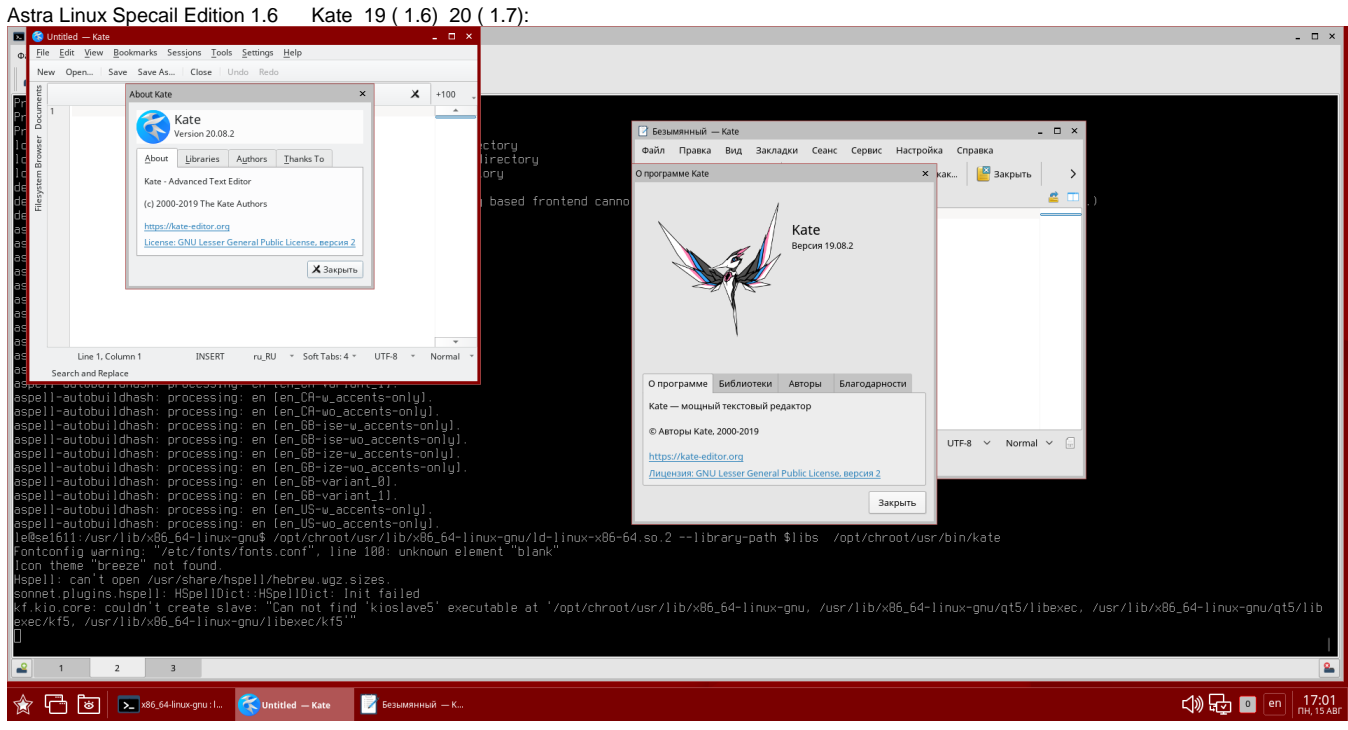